# **Lecture #13: Type Inference and Unification**

#### **Administrivia.**

- Deadline on project #1 was pushed 24 hours to compensate for SVN glitch.
- Be sure to check your instructional mail accounts!
- Project #2 spec and files released.
- Review session Sunday at 1700 (place TBA).
- Reader containing notes and lecture slides will be at Vick Copy (corner Euclid and Hearst) this weekend.

# **Typing In the Language ML**

• Examples from the language ML:

```
fun map f [] = []| map f (a :: y) = (f a) :: (map f y)
fun reduce f init \lceil \rceil = init
 | reduce f init (a :: y) = reduce f (f \text{ init } a) y
fun count \begin{bmatrix} 1 \\ 2 \end{bmatrix} = 0| count ( :: y) = 1 + count y
fun addt \begin{bmatrix} 1 \\ 2 \end{bmatrix} = 0addt ((a, , c) :: y) = (a+c) :: addt y
```
- Despite lack of explicit types here, this language is statically typed!
- Compiler will reject the calls map  $3\,$  [1, 2] and reduce (op +) [] [3, 4, 5].
- Does this by deducing types from their uses.

# **Type Inference**

#### • In simple case:

```
fun add \begin{bmatrix} 1 \\ 2 \end{bmatrix} = 0| add (a :: L) = a + add L
```
compiler deduces that add has type int list  $\rightarrow$  int.

- Uses facts that (a) O is an  $int$ , (b) [] and  $a$ ::L are lists (:: is cons),  $(c)$  + yields int.
- More interesting case:

fun count  $\begin{bmatrix} 1 \\ 2 \end{bmatrix} = 0$ | count  $($  ::  $y) = 1 +$  count y

( means "don't care" or "wildcard"). In this case, compiler deduces that count has type  $\alpha$  list  $\rightarrow$  int.

• Here,  $\alpha$  is a type parameter (we say that count is polymorphic).

# **Doing Type Inference**

• Given a definition such as

```
fun add \lceil = 0
 | add (a : : L) = a + add L
```
- First give each named entity here an unbound type parameter as its type:  $add: \alpha, a: \beta, L: \gamma$ .
- Now use the type rules of the language to give types to everything and to relate the types:
	- **–** 0: int, []: δ list.
	- **–** Since add is function and applies to int, must be that  $\alpha = \iota \rightarrow \kappa$ , and  $\iota = \delta$  list
	- **–** etc.
- Gives us a large set of type equations, which can be solved to give types.
- Solving involves pattern matching, known formally as type unification.

Last modified: Thu Mar 12 16:16:23 2009 CS164: Lecture #13 4

# **Type Expressions**

- For this lecture, a type expression can be
	- **–** A primitive type (int, bool);
	- A type variable (today we'll use ML notation: 'a, 'b, 'c<sub>1</sub>, etc.);
	- **–** The type constructor T list, where T is a type expression;
	- $-$  A function type  $D \to C$ , where D and C are type expressions.
- Will formulate our problems as systems of type equations between pairs of type expressions.
- Need to find the substitution

# **Solving Simple Type Equations**

• Simple example: solve

 $i$ a list  $=$  int list

- Easy:  $a = \text{int.}$
- How about this:

'a list  $=$  'b list list; 'b list  $=$  int list

- Also easy:  $a = \text{int list}$ ;  $b = \text{int}$ .
- On the other hand:

 $'$ a list = 'b  $\rightarrow$  'b

is unsolvable: lists are not functions.

• Also, if we require *finite* solutions, then

 $a = 'b$  list;  $'b = 'a$  list

is unsolvable.

### **Most General Solutions**

• Rather trickier:

```
'a list= 'b list list
```
• Clearly, there are lots of solutions to this: e.g,

```
a = int list; b = inta = (int \rightarrow int) list; b = int \rightarrow intetc.
```
- But prefer a most general solution that will be compatible with any possible solution.
- Any substitution for 'a must be some kind of list, and 'b must be the type of element in 'a, but otherwise, no constraints
- Leads to solution

 $a = 'b$  list

where 'b remains a free type variable.

 $\bullet$  In general, our solutions look like a bunch of equations  $^{\circ}$   $\mathsf{a}_i$  =  $T_i$ , where the  $T_i$  are type expressions and none of the ' $a_i$  appear in any of the  $T$ 's.

## **Finding Most-General Solution by Unification**

- To unify two type expressions is to find substitutions for all type variables that make the expressions identical.
- The set of substitutions is called a unifier.
- Represent substitutions by giving each type variable,  $r \tau$ , a binding to some type expression.
- Initially, each variable is unbound.

# **Unification Algorithm**

• For any type expression, define

 $\mathsf{binding}(T) =$  $\sqrt{ }$  $\int$  $\overline{\mathcal{L}}$  $\operatorname{binding}(T'),$  if  $T$  is a type variable bound to  $T'$  $T, \hspace{1.5cm}$  otherwise

• Now proceed recursively:

```
unify (T1,T2):
  T1 = binding(T1); T2 = binding(T2);if T1 = T2: return true;
  if T1 is a type variable and does not appear in T2:
    bind T1 to T2; return true
  if T2 is a type variable and does not appear in T1:
    bind T2 to T1; return true
  if T1 and T2 are S1 list and S2 list: return unify (S1,S2)
  if T1 and T2 are D1 \rightarrow C1 and D2 \rightarrow C2:
     return unify(D1,D2) and unify(C1,C2)
  else: return false
```
#### • Try to solve

```
'b list= 'a list; 'a\rightarrow 'b = 'c;
\cdotc \rightarrow bool= (bool\rightarrow bool) \rightarrow bool
```
• We unify both sides of each equation (in any order), keeping the bindings from one unification to the next.

'a:

**:** 

 $\prime$  c :

#### • Try to solve

```
'b list= 'a list; 'a\rightarrow 'b = 'c;
c \rightarrow \texttt{bool}= (bool\rightarrow bool) \rightarrow bool
```
• We unify both sides of each equation (in any order), keeping the bindings from one unification to the next.

'a: **:**  $\prime$  c : Unify 'b list, 'a list:

#### • Try to solve

```
'b list= 'a list; 'a\rightarrow 'b = 'c;
\cdotc \rightarrow bool= (bool\rightarrow bool) \rightarrow bool
```
• We unify both sides of each equation (in any order), keeping the bindings from one unification to the next.

\n
$$
\text{Unify } \text{b} \text{ list, } \text{'a} \text{ list:}
$$
\n

\n\n $\text{Unify } \text{b}, \text{'a} \text{ list:}$ \n

'b: 'a

 $\prime$  c :

### • Try to solve

```
'b list= 'a list; 'a\rightarrow 'b = 'c;
\cdotc \rightarrow bool= (bool\rightarrow bool) \rightarrow bool
```
• We unify both sides of each equation (in any order), keeping the bindings from one unification to the next.

\n
$$
'a:
$$
\n $Unify 'b list, 'a list:$ \n $Unify 'b, 'a$ \n $'b:$ \n $'a$ \n $Unify 'a \rightarrow 'b, 'c$ \n

 $\prime$  c:  $\prime$  a  $\rightarrow$   $\prime$  b

### • Try to solve

```
'b list= 'a list; 'a\rightarrow 'b = 'c;
\cdotc \rightarrow bool= (bool\rightarrow bool) \rightarrow bool
```
• We unify both sides of each equation (in any order), keeping the bindings from one unification to the next.

\n 'a: 
$$
\text{Unify } \text{ib} \text{ list, 'a list:}
$$
\n

\n\n 'b: 'a:  $\text{Unify } \text{ib}, \text{ib} \text{ if } \text{ib} \text{ is } \text{ib} \text{ if } \text{ib} \text{ is } \text{ib} \text{ if } \text{ib} \text{ is } \text{ib} \text{ is } \text{ib} \text{ if } \text{ib} \text{ is } \text{ib} \text{ is } \text{ib}$ 

 $\prime$  c:  $\prime$  a  $\rightarrow$   $\prime$  b

### • Try to solve

```
'b list= 'a list; 'a\rightarrow 'b = 'c;
\cdotc \rightarrow bool= (bool\rightarrow bool) \rightarrow bool
```

```
\n'a:\n    
$$
\text{Unify 'b list, 'a list:}\n    \text{Unify 'b, 'a}\n    \text{Unify 'a} \rightarrow 'b, 'c\n    \text{Unify 'c} \rightarrow bool, (bool \rightarrow bool) \rightarrow bool\n    \text{Unify 'c, bool} \rightarrow bool:\n    \text{On the original image}\n
$$

```

#### • Try to solve

```
'b list= 'a list; 'a\rightarrow 'b = 'c;
\cdotc \rightarrow bool= (bool\rightarrow bool) \rightarrow bool
```
'a: 'b: 'a 'c: 'a → 'b Unify 'b list, 'a list: Unify 'b, 'a Unify 'a→ 'b, 'c Unify 'c → bool, (bool → bool) → bool Unify 'c, bool → bool: Unify 'a → 'b, bool → bool:

### • Try to solve

```
'b list= 'a list; 'a\rightarrow 'b = 'c;
\cdotc \rightarrow bool= (bool\rightarrow bool) \rightarrow bool
```
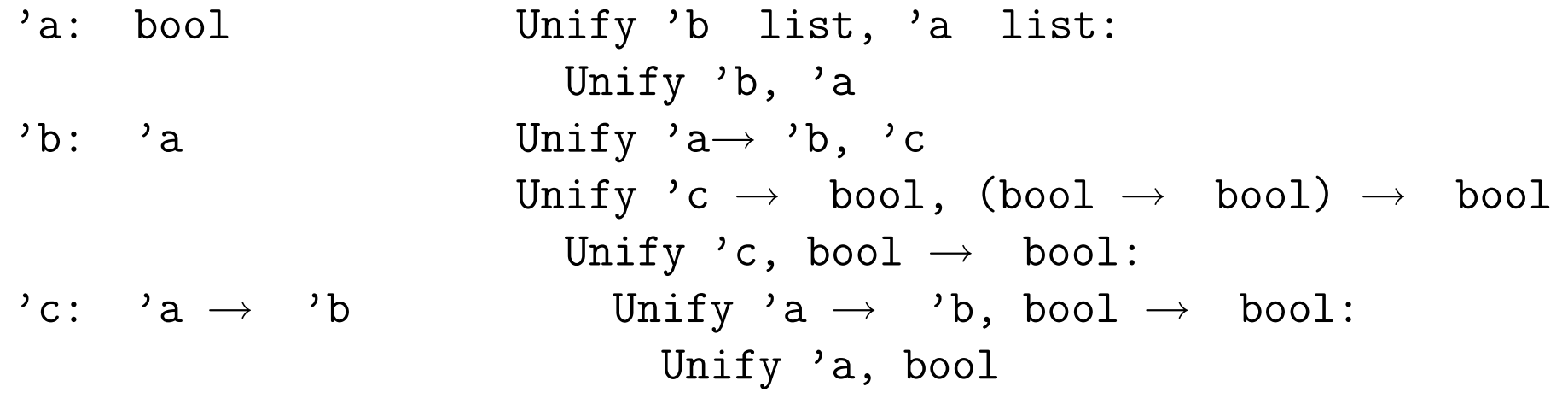

### • Try to solve

```
'b list= 'a list; 'a\rightarrow 'b = 'c;
\cdotc \rightarrow bool= (bool\rightarrow bool) \rightarrow bool
```
'a: bool 'b: 'a 'c: 'a → 'b Unify 'b list, 'a list: Unify 'b, 'a Unify 'a→ 'b, 'c Unify 'c → bool, (bool → bool) → bool Unify 'c, bool → bool: Unify 'a → 'b, bool → bool: Unify 'a, bool Unify 'b, bool:

### • Try to solve

```
'b list= 'a list; 'a\rightarrow 'b = 'c;
\cdotc \rightarrow bool= (bool\rightarrow bool) \rightarrow bool
```
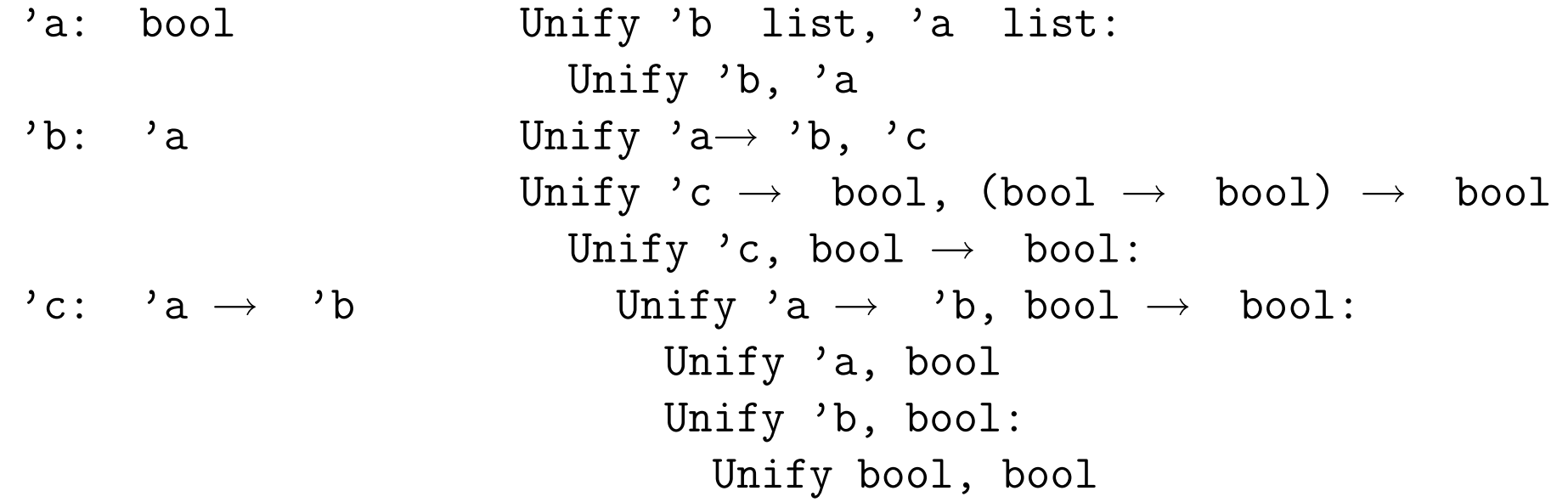

### • Try to solve

```
'b list= 'a list; 'a\rightarrow 'b = 'c;
\text{'c} \rightarrow \text{bool}= (bool\rightarrow bool) \rightarrow bool
```

```
'a: bool
'b: 'abool
\prime c: \prime a \rightarrow \prime b
     \texttt{bool}\quad\to\quad \texttt{bool}Unify 'b list, 'a list:
                              Unify 'b, 'a
                           Unify 'a \rightarrow b, 'c
                            Unify 'c \rightarrow bool, (bool \rightarrow bool) \rightarrow bool
                              Unify 'c, bool \rightarrow bool:
                                 Unify 'a \rightarrow 'b, bool \rightarrow bool:
                                 Unify 'a, bool
                                    Unify 'b, bool:
                                      Unify bool, bool
                              Unify bool, bool
```
## **Some Type Rules (reprise)**

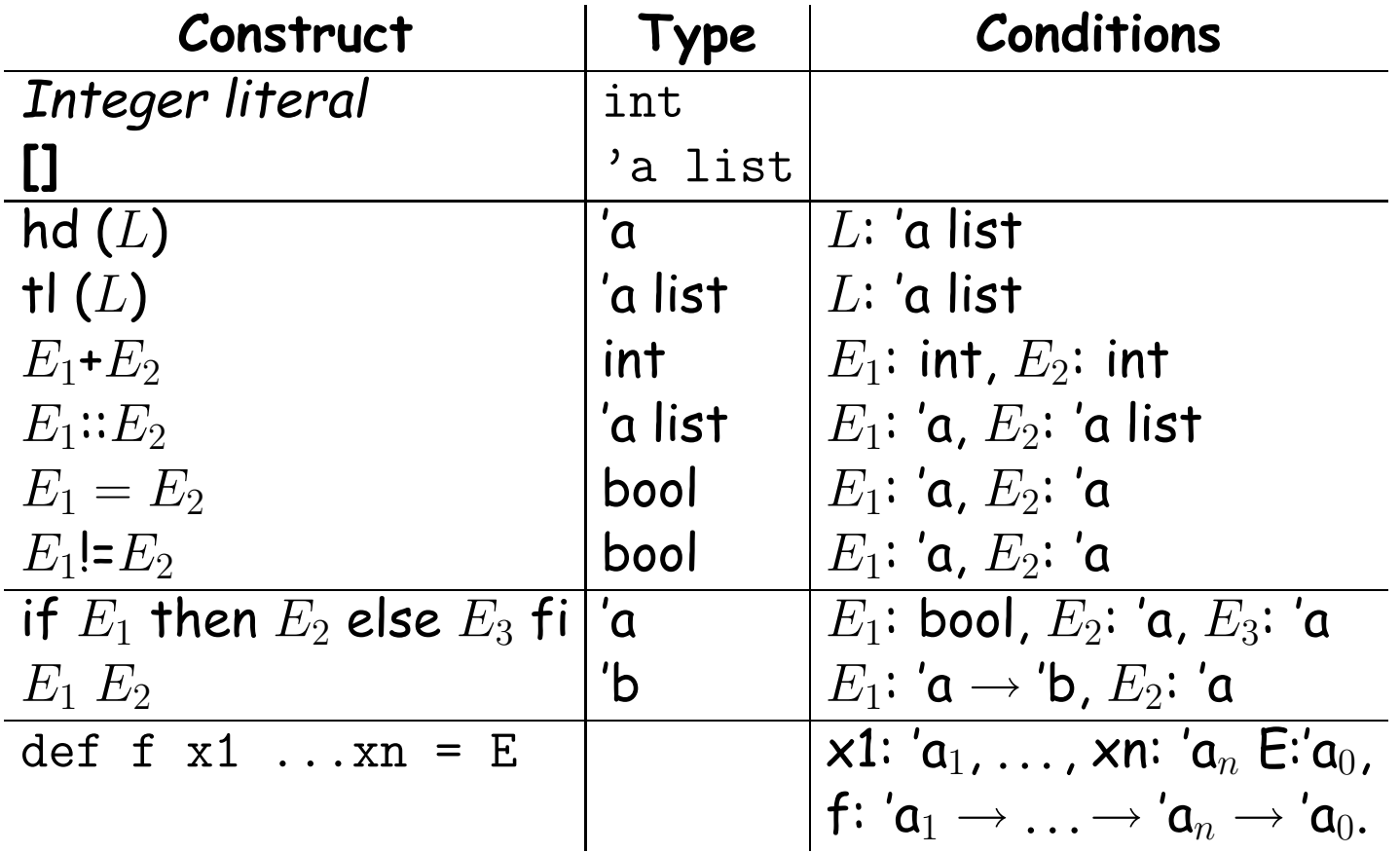

## **Using the Type Rules**

- Apply these rules to a program to get a bunch of Conditions.
- Whenever two Conditions ascribe a type to the same expression, equate those types.
- Solve the resulting equations.

## **Aside: Currying**

#### • Writing

def sqr  $x = x*x$ ;

means essentially that sqr is defined to have the value  $\lambda$  x. x\*x.

• To get more than one argument, write

def f  $x y = x + y$ ;

and f will have the value  $\lambda$  x.  $\lambda$  y. x+y

- It's type will be int  $\rightarrow$  int  $\rightarrow$  int (Note:  $\rightarrow$  is right associative).
- So, f 2 3 = (f 2) 3 =  $(\lambda \, y. 2 + y)$  (3) = 5
- Zounds! It's the CS61A substitution model!
- This trick of turning multi-argument functions into one-argument functions is called currying (after Haskell Curry).

### **Example**

$$
\begin{aligned}\n\text{def } f x L &= \text{if } L = [] \text{ then } [] \text{ else} \\
& \text{if } x != \text{hd}(L) \text{ then } f x (tl L) \\
& \text{else } x :: f x (tl L) \text{ fi} \\
& \text{fi}\n\end{aligned}
$$

- Let's initially use 'f, 'x, 'L, etc. as the fresh type variables.
- Using the rules then generates equations like this:

```
\n
$$
{}^{,}f = {}^{,}a0 \rightarrow {}^{,}a1 \rightarrow {}^{,}a2 \qquad # \text{ def rule}
$$
\n
$$
{}^{,}L = {}^{,}a3 \text{ list} \qquad # \text{ end}, \quad [] \text{ rule}
$$
\n
$$
{}^{,}L = {}^{,}a4 \text{ list} \qquad # \text{ end rule},
$$
\n
$$
{}^{,}x = {}^{,}a4 \qquad # \text{ i = rule}
$$
\n
$$
{}^{,}x = {}^{,}a0 \qquad # \text{ call rule}
$$
\n
$$
{}^{,}L = {}^{,}a5 \text{ list} \qquad # \text{ t1 rule}
$$
\n
$$
{}^{,}a1 = {}^{,}a5 \text{ list} \qquad # \text{ t1 rule}, \text{ call rule}
$$
\n
$$
{}^{,}a1 = {}^{,}a5 \text{ list} \qquad # \text{ t1 rule}, \text{ call rule}
$$
\n
$$
{}^{,}...
$$
\n
```